## **Señores**

Agencia Nacional de Contratación Pública - Colombia Compra Eficiente Atn: SECOP II Ciudad

## **Asunto: Autorización Usuario Administrador**

En mi calidad de Ordenador del Gasto de la Entidad Estatal \_\_\_\_\_\_\_\_\_\_\_\_\_\_\_\_\_\_\_\_\_\_\_\_\_\_\_\_\_\_\_\_

\_\_\_\_\_\_\_\_\_\_\_\_\_\_\_\_\_\_\_\_\_\_\_\_\_\_\_\_\_\_\_\_\_\_\_\_\_\_\_\_\_\_\_\_\_\_\_\_\_\_\_\_\_\_\_\_\_\_\_\_\_\_\_\_\_\_\_\_\_\_ autorizo a como Usuario

Administrador en el SECOP II, el cual se encuentra facultado para realizar el registro de la Entidad Estatal.

## **Datos del Usuario Administrador.**

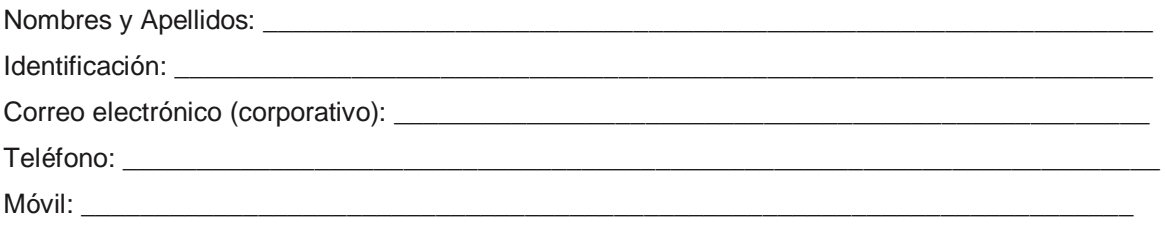

*La presente autorización la hago bajo la gravedad de juramento, en concordancia con el art. 83 de la Constitución Nacional, motivo por el cual certifico que todos los documentos adjuntos son verídicos. En consecuencia, me hago responsable de la información aquí suministrada y del uso que haga del SECOP II la persona autorizada como usuario administrador, de acuerdo con lo contemplado en la ley y en los términos y condiciones de uso de la plataforma.*

Muy atentamente;

Firma: \_\_\_\_\_\_\_\_\_\_\_\_\_\_\_\_\_\_\_\_\_\_\_\_\_\_\_\_\_\_\_\_\_\_\_\_\_\_\_\_\_\_\_\_ Número de identificación: Cargo: \_\_\_\_\_\_\_\_\_\_\_\_\_\_\_\_\_\_\_\_\_\_\_\_\_\_\_\_\_\_\_\_\_\_\_\_\_\_\_\_\_\_\_\_

**Documentos adicionales que debe adjuntar en el SECOP II.**

 Documento de constitución de la Entidad Estatal Acta de posesión del Ordenador del Gasto.